## **Otros Parámetros Generales**

## **Parámetro**

## **"Permitir\_Aprobador\_Ver\_Todas\_Acciones\_Autoservicio"**

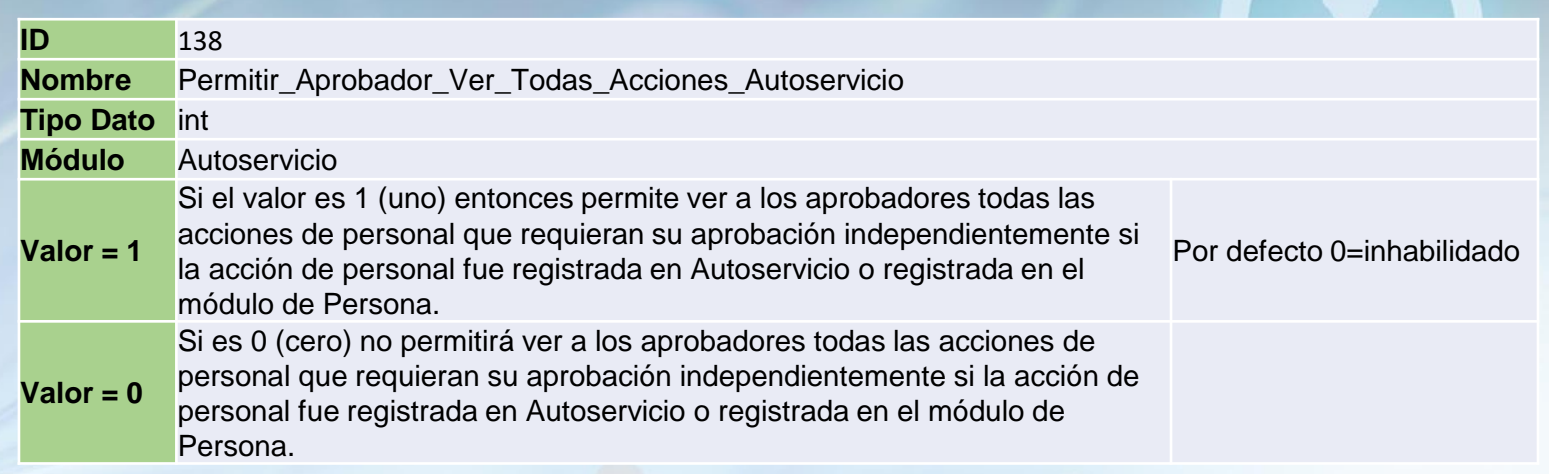

Si está habilitado le permite ver a los aprobadores todas las acciones de personal que requieran su aprobación independientemente si la acción de personal fue registrada en Autoservicio o registrada en el módulo de Personal. Si no está habilitada solamente muestra las acciones de personal que fueron registradas en Autoservicio. Por defecto está inhabilitado

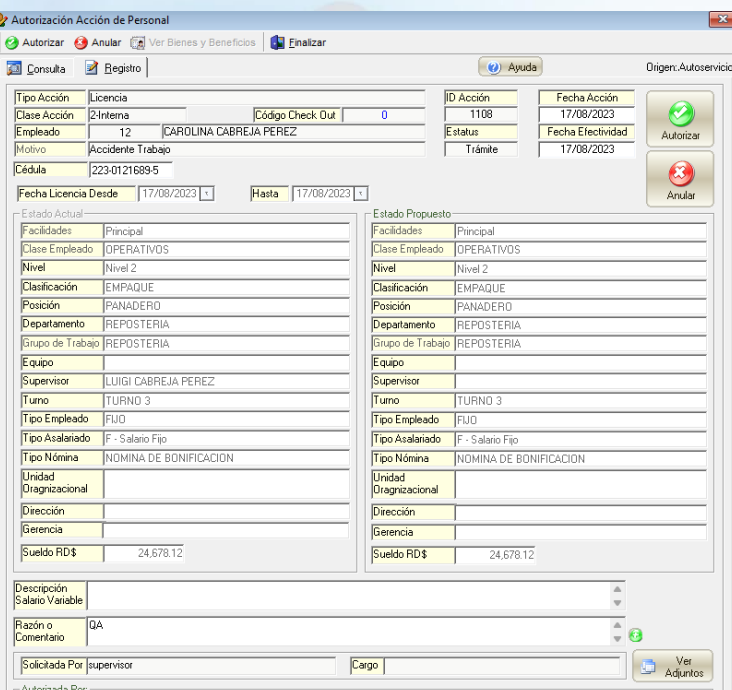

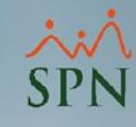

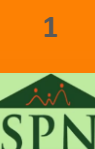